# **QGIS Application - Bug report #19836 QgsProcessingParameterMultipleLayers unreliable order in processing models**

*2018-09-13 01:03 AM - Olivier Dalang*

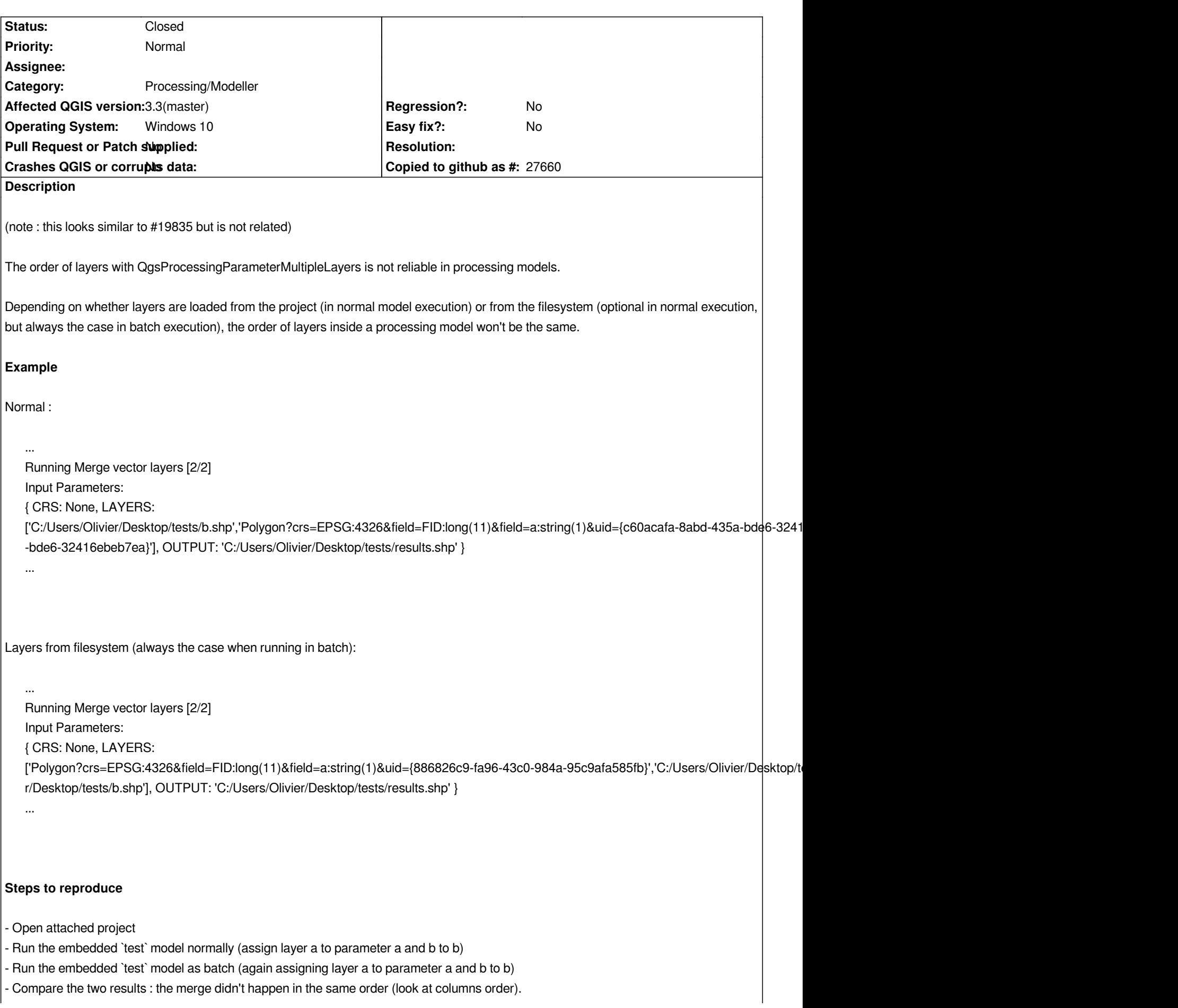

## **Associated revisions**

### **Revision ee4afe2d - 2018-10-01 06:17 AM - Julien Cabieces**

*Fixes #19836*

*Keep layer order when using different way for passing layer (layer id or layer pointer for instance)*

#### **History**

#### **#1 - 2018-09-13 11:55 AM - Jürgen Fischer**

*- Description updated*

#### **#2 - 2018-10-01 06:16 AM - Anonymous**

*- % Done changed from 0 to 100*

*- Status changed from Open to Closed*

*Applied in changeset commit:qgis|ee4afe2db1fdeb4480a10028fa7a77aab8ef1596.*

**Files**

*tests.zip 10 KB 2018-09-12 Olivier Dalang*